# **Init-based application scope**

## **Table of contents**

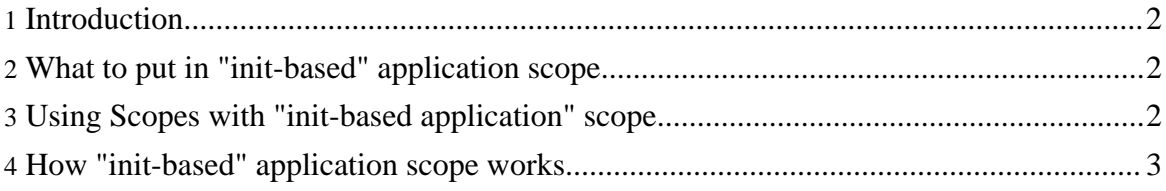

#### <span id="page-1-0"></span>**1. Introduction**

When you need the "application" scoped beans, you need to access the ServletContext. But to access ServletContext through a HttpServletRequest, you need to pass through the HttpSession object! You maybe asked: why do I have to pass through a session to get the ServletContext, while the ServletContext exists from the start of the web application? And what do I do if I don't have any session? Do I have to create a new one?

With Scopes now you can use an "init-based" application scope, where the ServletContext is configured at start-up of the web application and without passing through a session object.

To use window scope see Using Scopes with ["window"](../install.html#webapp-window) scope

#### <span id="page-1-1"></span>**2. What to put in "init-based" application scope**

You can put everything you need to put in "normal" application scope, because it is the same object (ServletContext) that it is used!

#### <span id="page-1-2"></span>**3. Using Scopes with "init-based application" scope**

To use the init-based "application" scope support in your web application you have to:

- extract the binary release;
- copy the "scopes.jar" file in the directory [webapp\_root]/WEB-INF/lib;
- copy "lib/commons-io.jar" in [webapp\_root]/WEB-INF/lib, or download the latest version from Jakarta [Commons](http://jakarta.apache.org/commons/io/) I/O site.
- configure the CompleteHttpScopesFilter in front of your servlet, by modifying your "web.xml" file:

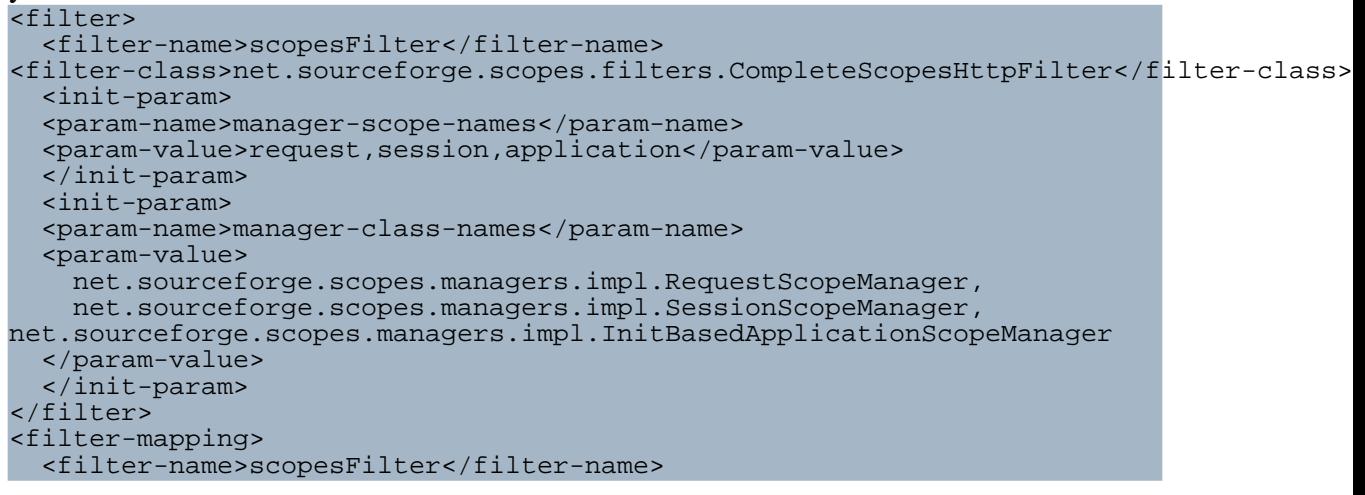

<servlet-name>myServletName</servlet-name> </filter-mapping>

• Installation finished! For the use see the **[Quick](../quickstart.html) start** 

### <span id="page-2-0"></span>**4. How "init-based" application scope works**

When the Scopes filter is initialized, the "InitBasedApplicationScopeManager" takes the ServletContext from the FilterConfig object, using it for the rest of the execution.